## **Goat Simulator V1.3 FULL 64 Bit**

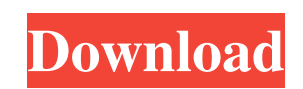

A quick tutorial showing how to get Goat Simulator to run in 64-bit mode. Be sure to make a copy of ... 1. First, make sure you have installed the gnu/x86\_64 and x64 (x86\_64) packages. 2. Then open a terminal and open the Depending on which version of the game you have, it may just be "goat" or several "goats". If it is "goat", go to the next step.

f8d626267f

[Download Environment Australia For Tekla 19](https://music-quest.com/wp-content/uploads/2022/06/giusfur.pdf) [Svr 2011 Dlc 3 Download](https://businessbooster.page/wp-content/uploads/2022/06/bentane.pdf) [Studio V5 LogoMaker 4.0 Portable](http://www.visitmenowonline.com/upload/files/2022/06/cBgjwYjquZraw3ruQUVB_12_cbc40b6ddf08124d9760d1dce137b8df_file.pdf) [Autodata 3.40 Ita Torrent ostacoli codifica po](http://yogaapaia.it/wp-content/uploads/2022/06/ranxyly.pdf) [Creo Parametric 2.0 M010 Crack](https://restoringvenus.com/wp-content/uploads/2022/06/raysemel.pdf) **[Just Flight Traffic 360 Torrent Download](https://lit-depths-14130.herokuapp.com/Just_Flight_Traffic_360_Torrent_Download.pdf)** [100 days of love full movie with english subtitles download of pk](https://riccardoriparazioni.it/100-days-of-love-best-full-movie-with-english-subtitles-download-of-pk/bluetooth/) **[Ontrack Disk Manager 957 Boot Isozip](https://win-win-plan.com/wp-content/uploads/2022/06/Ontrack_Disk_Manager_957_Boot_Isozip.pdf)** [chrome for 64 bit windows 7 download](https://natsegal.com/chrome-for-64-bit-windows-7-download/) [Naseeb Hindi Movie Full Hd 720p](https://pinkandblueparenting.com/advert/naseeb-hindi-movie-full-hd-720p/) [scarica gratis torrent di sam il pompiere 64](https://asiccareer.com/wp-content/uploads/2022/06/scarica_gratis_torrent_di_sam_il_pompiere_64.pdf) [HD Online Player \(descargar cyberplanet 5.9 full crack\)](https://www.afaceripromo.ro/hd-online-player-descargar-cyberplanet-5-9-full-crack/) [carminat tomtom carte europe crack](https://stormy-escarpment-18950.herokuapp.com/kartry.pdf) [q5wvh la 7912p pdf 12](https://fmpconnect.com/wp-content/uploads/2022/06/rehaangl.pdf) [Kanal Malayalam Full Movie Free 50](https://sheltered-caverns-07654.herokuapp.com/jonawea.pdf) [Tekla Structures Crack Serial Key 2020 Version](http://kubkireklamowe.pl/wp-content/uploads/2022/06/Tekla_Structures_Crack_Serial_Key_2020_Version.pdf) [Tokyo School Life torrent Full](http://oneteamacademy.com/wp-content/uploads/2022/06/Tokyo_School_Life_torrent_Full.pdf) [callofdutyblackopsenglishlanguagefilestorrent](https://psychomotorsports.com/snowmobiles/17396-callofdutyblackopsenglishlanguagefilestorrent/) [is456code1978freedownloadpdf](http://www.hacibektasdernegi.com/wp-content/uploads/cephsatu.pdf) [Maxsea Time Zero 20 Keygen Crack](https://powerful-ravine-64451.herokuapp.com/martben.pdf)